Частное профессиональное образовательное учреждение Тюменского областного союза потребительских обществ «Тюменский колледж экономики, управления и права» (ЧПОУ ТОСПО «ТюмКЭУП»)

**УТВЕРЖДАЮ** Директор **INOV TOCHO «ТюмКЭУП»** Т.В. Архипова 2023  $\overline{Q}$ .  $\sqrt{10}$ 

# ДОПОЛНИТЕЛЬНАЯ ОБЩЕРАЗВИВАЮЩАЯ ПРОГРАММА

### «ПРОФИ MS EXCEL»

Трудоемкость программы - 24 ак.ч. Форма итоговой аттестации - дифференцированный зачёт Форма обучения - очная

СОГЛАСОВАНО

Протокол заседания научнометодического совета от «21» июня 2023 года № 11

Настоящая дополнительная общеразвивающая программа «Профи MS Еxcel» предназначена для обучающихся экономических специальностей с целью углубления практического опыта решения профессионально-ориентированных задач с помощью специальных экономических возможностей электронных таблиц MS Excel.

Организация-разработчик: ЧПОУ ТОСПО «Тюменский колледж экономики, управления и права».

Разработчик: Арнович А.Н., Чудмаева Л.С.

# **СОДЕРЖАНИЕ**

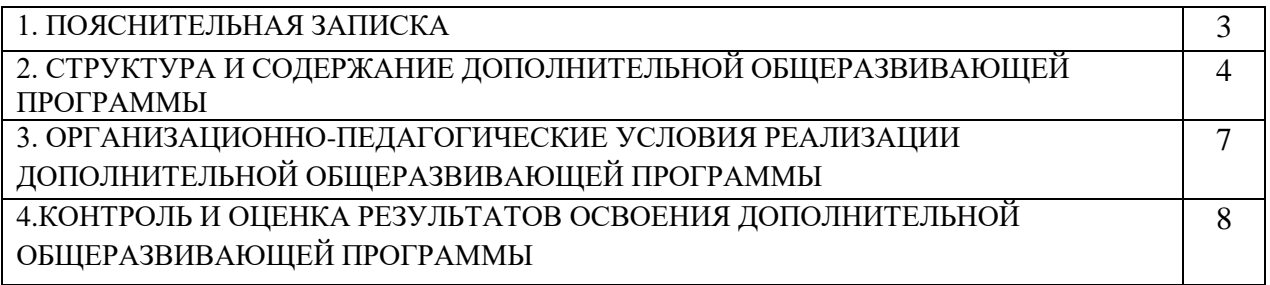

# 1. ПОЯСНИТЕЛЬНАЯ ЗАПИСКА

#### 1.1. Актуальность программы

Деятельность любого специалиста в информационном пространстве требует, прежде всего, умения автоматизировать процессы обработки информации. И эта автоматизация должна происходить в доступной для него среде.

Существует множество программных продуктов для специалистов экономических направлений с узкой специализацией: для бухгалтеров, менеджеров, финансистов и других профессионалов.

Во многих случаях комплексное решение любой экономической задачи дают современные электронные таблицы. Наиболее популярными электронными таблицами сегодня являются MS Excel, которые представляют собой инструментальное средство высокого уровня, позволяющее решать далеко не тривиальные задачи, понятными и доступными методами, обеспечивающими автоматизацию самых разных аспектов экономики: бухгалтерия, финансовый учет и анализ, подготовка документов в различные инстанции, планирование и оценки деятельности предприятия и многое другое.

Направленность программы: техническая.

#### Уровень программы: углубленный.

#### Цель:

получение обучающимися практического опыта решения профессионально-ориентированных задач с помощью специальных экономических возможностей электронных таблиц MS Excel.

#### Залачи:

#### Обучающие:

- демонстрация возможностей эффективного использования информационных технологий в экономике;

- формирование у обучающихся умения использовать MS Excel для работы с экономической информацией;

- формирование у обучающихся практических навыков экономических расчетов с помощью MS Excel.

#### Воспитательные:

- формирование основ научного мировоззрения.

#### Развивающие:

- развитие умения рационально применять возможности MS Excel в экономической сфере.

## Планируемые результаты обучения:

В результате слушатели будут

знать:

- особенности, достоинства и недостатки MS Excel при проведении экономических расчётов;

- основные алгоритмы финансовых расчётов, осуществляемых MS Excel и способы применения финансовых функций, встроенных в MS Excel;

- организация и ключевые операции с базами данных в MS Excel;

- графические возможности MS Excel и графический способ прогнозирования;

способы анализа экономической информации в MS Excel, используемой для принятия решения. үметь:

- выполнять экономические расчеты в MS Excel;

- использовать финансовые функции для финансовых расчётов;

- осуществлять сортировку, фильтрацию, подведение итогов и сводные отчеты в базах данных, организованных на основе списков в MS Ecxel;

- подбирать вид графического отображения экономической информации в зависимости от ее характера;

- применять графические метолы прогнозирования MS Excel для принятия экономически обоснованных решений;

- решать экономические залачи оптимизации с помошью MS Excel.

Категория обучающихся: обучающиеся 1 курса на базе среднего общего образования Форма обучения: очная

Режим занятий: 4 часа в неделю, 1 занятие - 2 часа Трудоемкость программы: 24 часа

## **2. СТРУКТУРА И СОДЕРЖАНИЕ ПРОГРАММЫ ДОПОЛНИТЕЛЬНОЙ ОБЩЕРАЗВИВАЮЩЕЙ ПРОГРАММЫ**

## **2.1. Учебный план**

*Учебный план программы содержит: наименование разделов (модулей), тем; количество часов по каждому разделу (модулю) и теме с распределением часов на теоретические и практические занятия (если есть такое разделение), формы контроля.* 

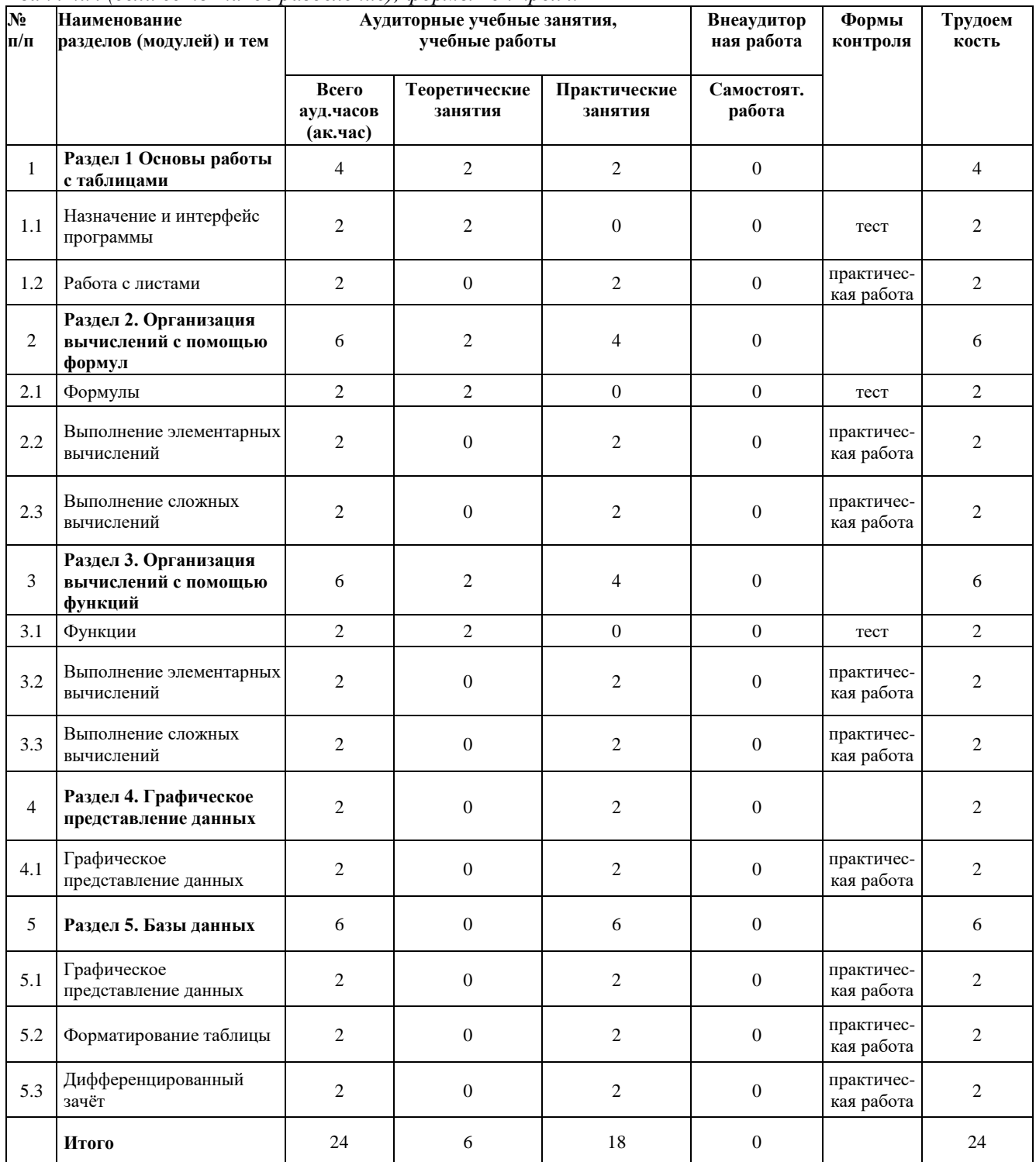

# **2.2. Учебно-тематический план**

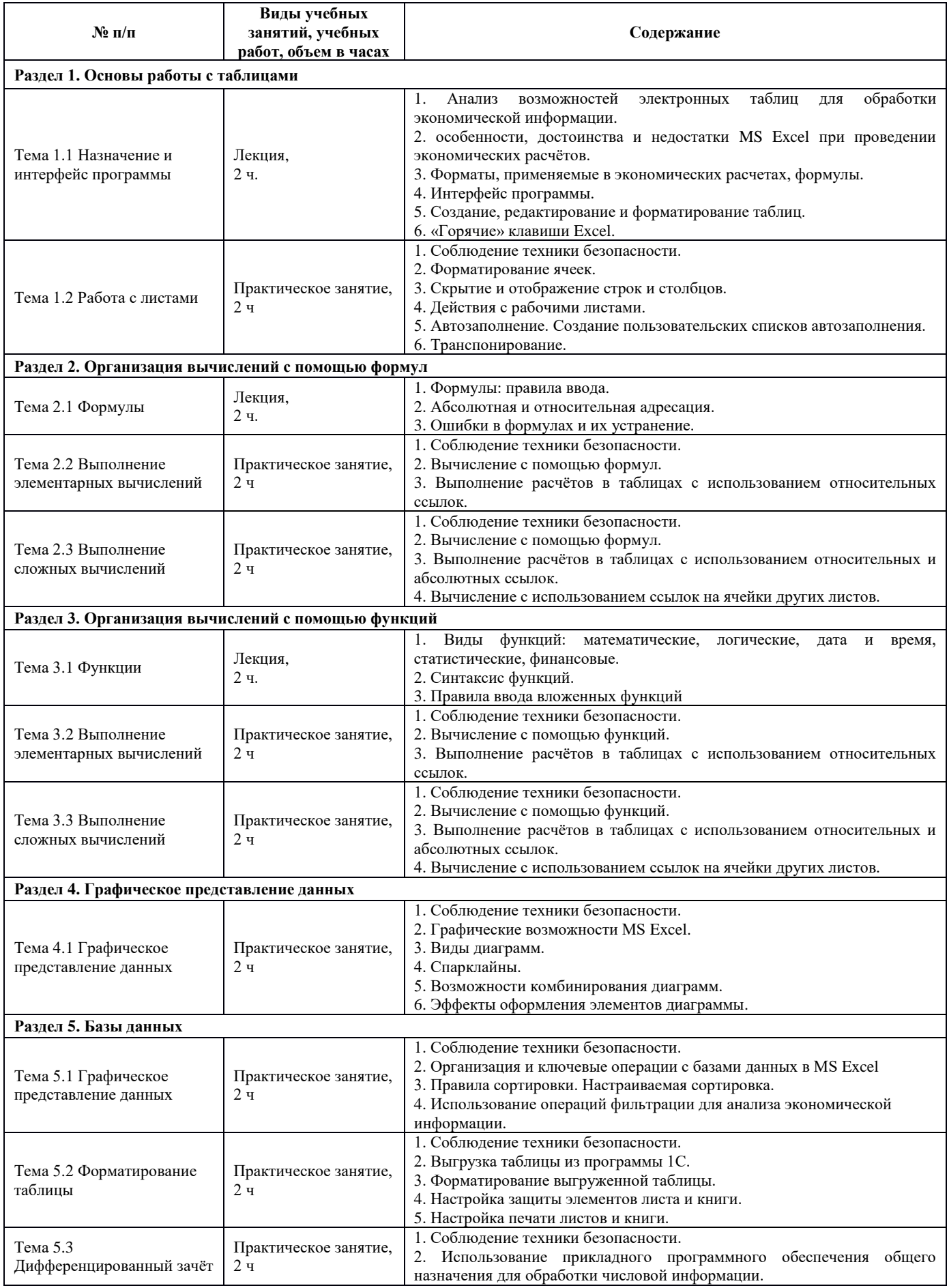

## **3. ОРГАНИЗАЦИОННО-ПЕДАГОГИЧЕСКИЕ УСЛОВИЯ РЕАЛИЗАЦИИ ДОПОЛНИТЕЛЬНОЙ ОБЩЕРАЗВИВАЮЩЕЙ ПРОГРАММЫ**

### **3.1. Материально-технические условия реализации ДОП**

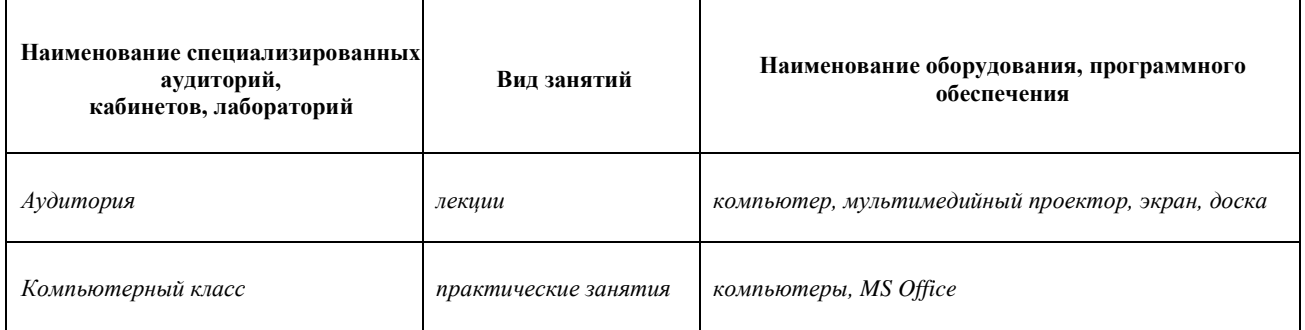

## **3.2. Учебно – методическое обеспечение реализации ДОП**

### Основная:

1. Филимонова Е.В. Информатика и информационные технологии в профессиональной деятельности : учебник / Филимонова Е.В. — Москва : Юстиция, 2021. — 213 с. — ISBN 978-5-406- 08194-5. — URL: https://book.ru/book/939367

Дополнительная:

1. Угринович Н.Д. Информатика : учебник / Угринович Н.Д. — Москва : КноРус, 2021. — 377 с. — ISBN 978-5-406-08167-9. — URL: https://book.ru/book/939221

2. Угринович Н.Д. Информатика. Практикум : учебное пособие / Угринович Н.Д. — Москва : КноРус, 2021. — 264 с. — ISBN 978-5-406-08204-1. — URL: https://book.ru/book/940090

Интернет-ресурсы:

1. Единая коллекция цифровых образовательных ресурсов http://school-collection.edu.ru/

2. Единое окно доступа к информационным ресурсам http://window.edu.ru/

3. Справка и обучение Microsoft Office https://support.office.com/ru-ru/

4. Уроки Excel http://exceltable.com/uroki-excel/

## **3.3. Кадровое обеспечение реализации ДОП**

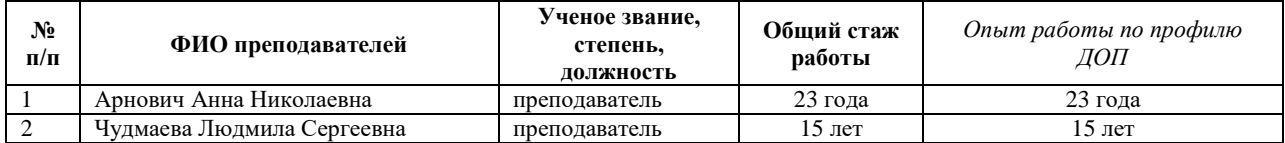

# **4. КОНТРОЛЬ И ОЦЕНКА РЕЗУЛЬТАТОВ ОСВОЕНИЯ ДОПОЛНИТЕЛЬНОЙ ОБЩЕРАЗВИВАЮЩЕЙ ПРОГРАММЫ**

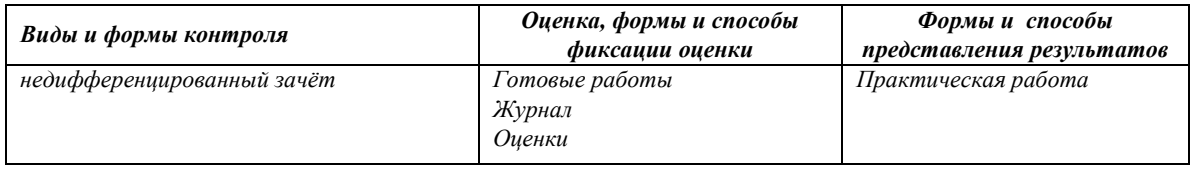

4.1. Аттестация проводится в форме недифференцированного зачёта и представления итоговой работы.

4.2. По результатам аттестации выставляются отметки по шкале «зачтено», «не зачтено». 4.2.1. Критерии оценки:

«зачтено» - выполненная работа соответствует 50% требований оценочных материалов; «не зачтено» - в выполненной работе нарушены 49% требований оценочных материалов.